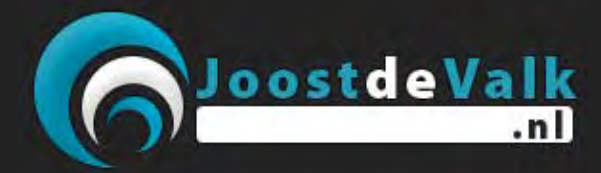

## **Google websearch parameters**

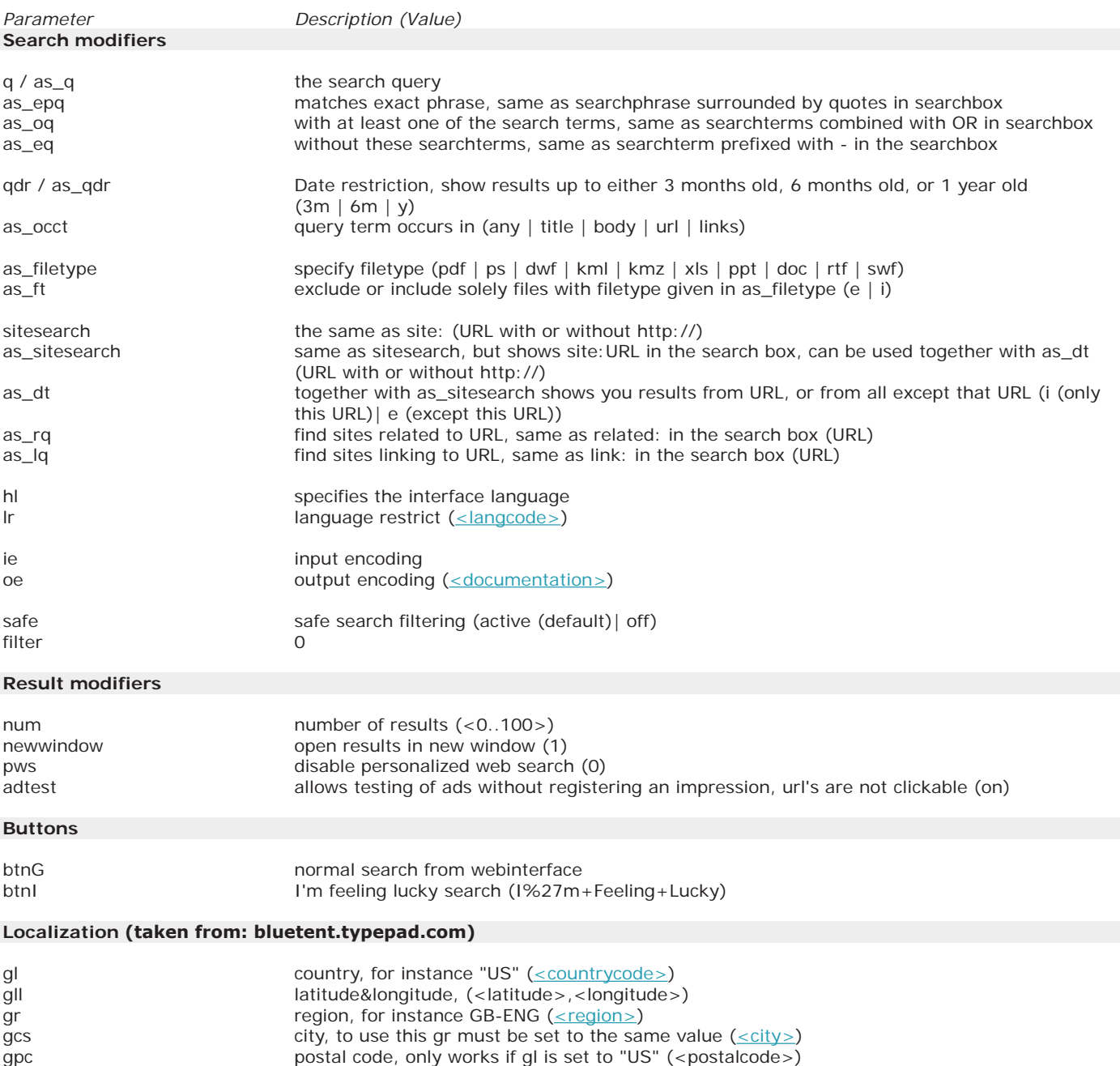

US designated metropolitan areas  $(\leq$ GM $>$ )

gm